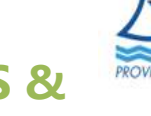

13 – ANNUAIRE DES CONTACTS UTILES

Eco Construction Tél. 74 43 44 - cluster@eco-construction.nc www.eco-construction.nc

Cluster Maritime NC Tél. 28 78 63 - contact@clustermaritime.nc www.clustermaritime.nc

Pacific Food Lab Tél. 75 36 74 - www.pacificfoodlab.nc

Association Maintenance Durable (AMD) Tél. 24 29 63 - www.amd.nc

New Caledonia Trade & Invest (NCT&I) Tél. 23 07 96 - secretariat@ncti.nc - www.ncti.nc

Synergie NC Tél. 79 02 30 - synergie.nc@gmail.com - www.synergie.nc

Association de professionnels de COllecte et TRaitement des Déchets Pacifique (ACOTRED) Tél. 24 82 00 - contact@acotred.nc - www.acotred.nc

Nativ NC Tél. 73 73 22 – bureau@nativ.nc - www.nativ.nc

Organisation des Professionnels de l'Économie Numérique (Open NC) contact@open.nc – www.open.nc

Valorga Tél. 24 31 60 – valorga.nc@gmail.com

## CLUSTERS ÉTABLISSEMENTS PUBLICS & ORGANISMES PARAPUBLICS

ADECAL Technopole / Incubateur NC Tél. 24 90 77 - technopole@adecal.nc - www.technopole.nc

ADEME Tél. 24 35 17 – contact.caledonie@ademe.fr www.nouvelle-caledonie.ademe.fr

Institut de la Statistique et des Etudes Economiques (ISEE) Tél. 23 34 56 – isee@isee.nc - www.isee.nc

Institut d'Emission d'Outre-Mer (IEOM) Tél. 27 58 22 - www.ieom.fr/nouvelle-caledonie

Banque des Territoires Tél. 25 47 91 – pacifique@caissedesdepots.fr www.banquedesterritoires.fr/nouvelle-caledonie

Banque Publique d'Investissement (BpiFrance) Tél. 85 86 12 - www.bpifrance.fr/contacteznous/delegation-nouvelle-caledonie

Agence Française de Développement (AFD) Tél. 24 26 00 – afdnoumea@afd.fr - www.afd.fr/fr/pageregion-pays/nouvelle-caledonie

PromoSud Tél. 24 19 72 – info@promosud.nc - https://promosud.nc